ANALYSE FREQUENTIELLE

# **SYSTEMES LINEAIRES CONTINUS INVARIANTS**

# *ANALYSE FREQUENTIELLE*

## **3 Système du deuxième ordre.**

#### **3.1 Définition d'un système du deuxième ordre**

**Un système du second ordre a son comportement régi par une équation différentielle du deuxième ordre de la forme :**

pulsationpropredusystème(enrads<sup>-1</sup>) 2 2  $J_{+}2$  $\bf{0}$ 0 *w*  $\bf{0}$  $e = e(t)$  entréedusystème  $s = s(t)$  réponsedusystèmeàl'entréee(t) K:gainstatique $(>0)$ :coefficient d'amortissement (sans dimension) (>0) *x* 1  $d^2s$  2  $d^2s$  **2x** *ds s Ke*  $dt^2$  **w**<sub>0</sub> dt *x*  $w_0^2$  dt<sup>2</sup> **w** +  $\mathbf{I}$ T ł I  $+s = Ke \quad \{$ T ľ  $\mathfrak l$ 

#### **3.2 Fonction de transfert globale d'un deuxième ordre**

On applique la transformée de Laplace à l'ensemble de l'équation différentielle ci-dessus, avec des conditions initiales nulles :

Donc:

$$
\frac{1}{w_0^2} \frac{d^2s}{dt^2} + \frac{2x}{w_0} \frac{ds}{dt} + s = Ke \quad \frac{\text{transforméedel.} \text{aplace}}{w_0^2} \quad \frac{p^2}{w_0^2} S(p) + \frac{2x}{w_0} pS(p) + S(p) = KE(p)
$$

On peut alors présenter le rapport de la sortie S(p) sur l'entrée E(p), c'est à dire la fonction de

transfert globale du système : 
$$
H(p) = \frac{S(p)}{E(p)} = \frac{K}{1 + \frac{2\mathbf{x}}{w_0}p + \frac{p^2}{w_0}}
$$

#### *On notera :*

- $\triangleright$  Le gain statique vaut : K=H(0)
- ÿ Pour identifier les caractéristiques d'un système du deuxième ordre (c'est à dire  $K$ ,  $\bm{x}$  et  $\bm{w}_0$ ), on veillera bien à présenter la fonction de transfert globale  $H(p)$  avec le coefficient en p<sup>0</sup> du polynôme au dénominateur égal à 1. Ainsi le numérateur peut être identifié au gain statique K, coefficient en  $p^2$  du polynôme au dénominateur peut être identifié à l'inverse de la pulsation propre  $w_0$  et on déduit l'amortissement du

2

coefficient en 
$$
p^1
$$
:  $\frac{2x}{w_0}$ .

## Extrait gratuit de document, le document original comporte 9 pages.

2 2

ANALYSE FREQUENTIELLE

#### **3.3 Gain et phase réels d'un deuxième ordre**

$$
H(jw) = \frac{K}{1 + \frac{2x}{w_0} jw + \frac{(jw)^2}{w_0^2}} = \frac{K}{1 - \frac{w^2}{w_0^2} + j\frac{2xw}{w_0}}
$$
  
\n*Calcul du gain :*  
\n
$$
||H(jw)|| = \frac{K}{\sqrt{\left(1 - \frac{w^2}{w_0^2}\right)^2 + \frac{4x^2w^2}{w_0^2}}}
$$
soit en dB:  $||H(jw)||_{dB} = 20Log ||H(jw)||$   
\n
$$
||H(jw)||_{dB} = 20Log K - 20Log \sqrt{\left(1 - \frac{w^2}{w_0^2}\right)^2 + \frac{4x^2w^2}{w_0^2}}
$$

#### *Existence d'une résonance :*

Il existe une résonance si il existe une pulsation *w<sup>r</sup>* dite pulsation de résonance pour laquelle

le gain 
$$
||H(jw)||_{dB} = 20LogK - 20Log\sqrt{1 - \frac{w^2}{w_0^2}^2 + \frac{4x^2w^2}{w_0^2}}
$$
 présente un maximum.

Le gain est maximum si la fonction de *w* : 2  $\int_{0}^{2} \frac{4\pi r^2}{r^2}$ 2  $\frac{1}{2}$   $\frac{1}{2}$  $\mathbf{0}$   $\mathbf{W}_0$  $1-\frac{w^2}{2}$  +  $\frac{4x^2w}{2}$  $\left(1 - \frac{w^2}{w_0^2}\right)^2 + \frac{4x^2}{w_0^2}$  $\begin{pmatrix} & W_0^{\perp} & \cdots & W_0^{\perp} \end{pmatrix}$ est minimale :

Etude de cette fonction : Posons 2 2 0  $x = \frac{W}{A}$ *w*  $=\frac{W}{2}$ , alors la fonction : 2  $\int_{0}^{2} \frac{1}{1 + x^2 + x^2}$ 2  $\frac{1}{2}$   $\frac{1}{2}$  $\mathbf{0}$   $\mathbf{W}_0$  $f(\mathbf{w}) = \left(1 - \frac{\mathbf{w}^2}{2}\right)^2 + \frac{4\mathbf{x}^2\mathbf{w}}{2}$  $w_0^2$  | w  $\left(\begin{array}{cc} & \mathbf{W}^2 \end{array}\right)$  $= 1 - \frac{W}{\sqrt{2}}$  + est minimale si la fonction :  $g(x) = (1 - x)^2 + 4x^2x = 1 + (4x^2 - 2)x + x^2$  est minimale.

 $g'(x) = 4x^2 - 2 + 2x$ , donc on a un extremum pour *x* telque  $g'(x) = 0$ , c'est à dire pour  $x = 1 - 2x^2$ .

Donc la pulsation pour laquelle on a résonance est :  $w_r = w_0 \sqrt{1 - 2x^2}$ 

*Remarque :* On voit donc bien que la résonance ne peut exister que dans certains cas d'amortissement (terme sous la racine positif).

*On a résonance pour des valeurs d'amortissement* : *x* <

#### *Quantification de la résonance : facteur de surtension Q*

Le facteur de surtension exprimé en dB est la différence entre la valeur du pic de résonance et le gain statique :  $Q_{dB} = ||H(jw_r)||_{AB} - 20LogK$ 

$$
Q_{dB} = ||H(jw_r)||_{dB} - 20LogK = -20Log\sqrt{\left(1 - \frac{w_r^2}{w_0^2}\right)^2 + \frac{4x^2w_r^2}{w_0^2}}
$$
  
\n
$$
Q_{dB} = -20Log\sqrt{\left(1 - \left(1 - 2x^2\right)\right)^2 + 4x^2\left(1 - 2x^2\right)}
$$
  
\n
$$
Q_{dB} = -20Log\sqrt{4x^4 + 4x^2 - 8x^4} = -20Log\sqrt{4x^2 - 4x^4} = -20Log\left(2x\sqrt{1 - x^2}\right)
$$

Page 2 **Emmanuel FARGES Emmanuel FARGES EduKlub S.A.** Tous droits de l'auteur des œuvres réservés. Sauf autorisation, la reproduction ainsi que toute utilisation des œuvres autre que la consultation individuelle et privée sont interdites

#### Extrait gratuit de document, le document original comporte 9 pages.

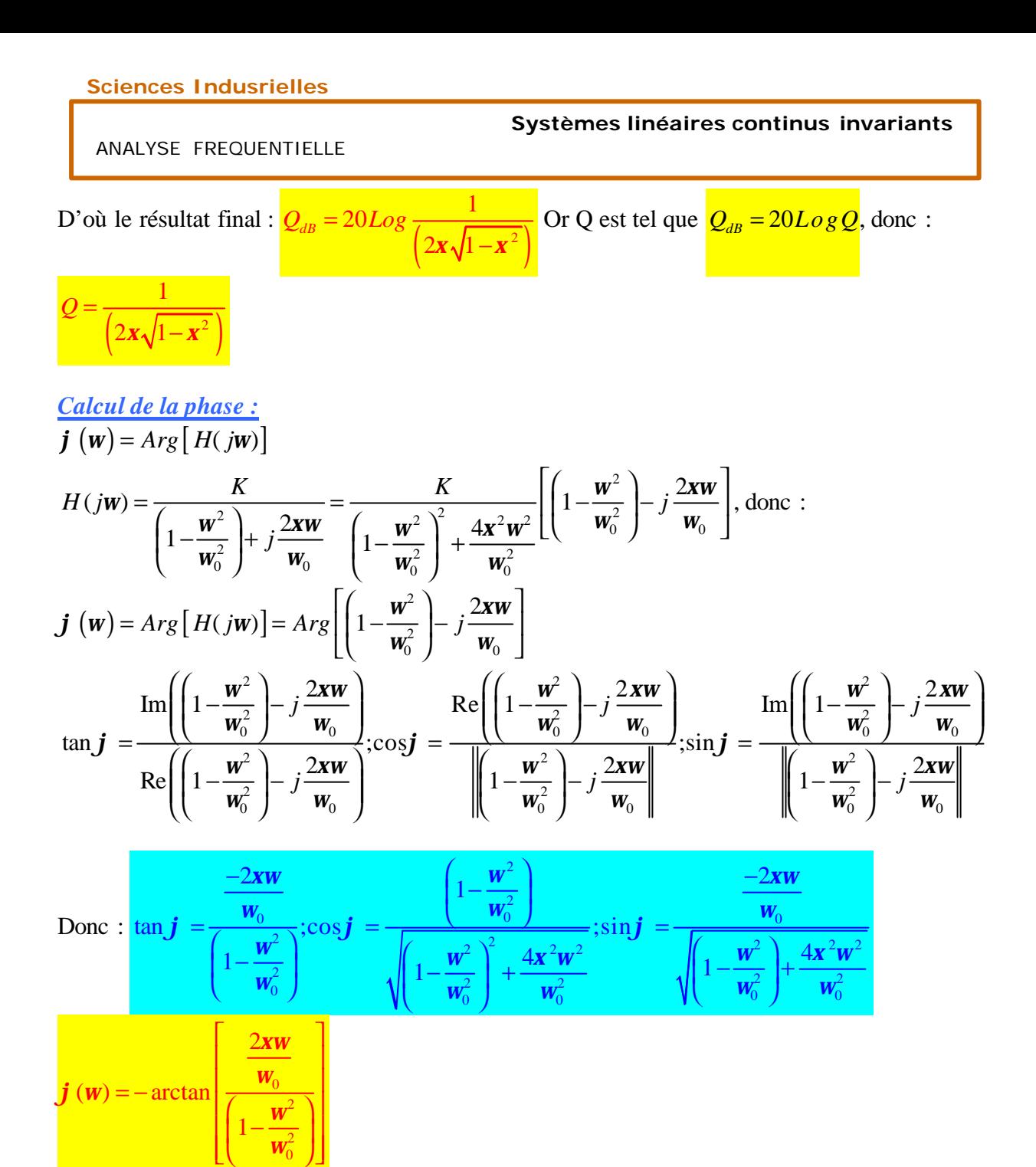

#### **3.4 Asymptotes des diagrammes de Bode**

 $\overline{0}$ 

Deux méthodes sont possibles pour déterminer les asymptotes des diagrammes de Bode : Soit on détermine les équivalents en 0 et en +∞du gain réel et de la phase réelle, soit on cherche des équivalents directement sur la fonction de transfert.

*1 ère méthode : équivalents à partir des fonctions de gain et de phase réels.*

*Asymptote sur le diagramme de gain :*

$$
\left\| H(jw) \right\|_{dB} = 20LogK - 20Log\sqrt{\left(1 - \frac{w^2}{w_0^2}\right)^2 + \frac{4x^2w^2}{w_0^2}}
$$
est la fonction du gain (en dB) réelle

Page 3 **Emmanuel FARGES Emmanuel FARGES EduKlub S.A.** Tous droits de l'auteur des œuvres réservés. Sauf autorisation, la reproduction ainsi que toute utilisation des œuvres autre que la consultation individuelle et privée sont interdites

#### Extrait gratuit de document, le document original comporte 9 pages.